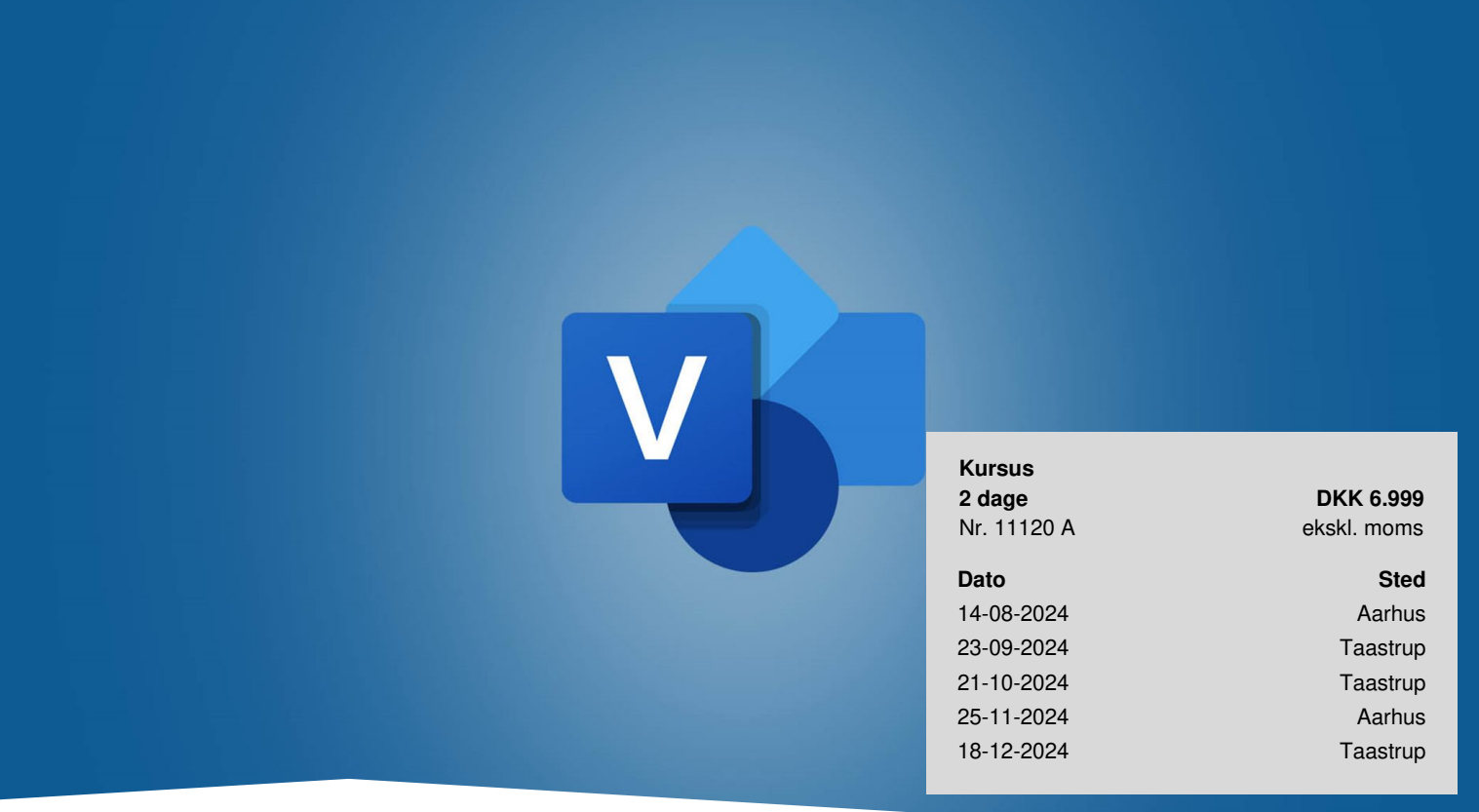

# **Microsoft Visio**

Lær at tegne mange forskellige typer af tegninger og diagrammer med tegneredskabet Microsoft Visio – herunder flowcharts, procesdiagrammer, organisationsdiagrammer, tekniske diagrammer, netværksdiagrammer og plantegninger.

# **Forudsætninger**

Du er relativt ny i Visio, men du har erfaring med og arbejder jævnligt i et eller flere af Microsoft Office-programmer, f.eks. Word og Excel.

# **Udbytte**

- Tegne flowcharts med forskellige procesforløb og svømmebaner
- Skitsere et netværk og oprette organisationsdiagrammer
- Tegne plantegninger og Gantt-diagrammer
- Tips og tricks for optimalt brug af Microsoft Visio, herunder at oprette egne stencils og skabeloner

# **Det får du på arrangementet**

- Kursusbevis
- Erfaren underviser
- Maks. 8 deltagere

**TEKNOLOGISK** 

- Fuld forpleining
- Materiale på dansk
- Undervisning på dansk
- Computer stilles til rådighed

#### **Indhold**

- Gennemgang af brugerfladen i Visio
- Stencils og figurer
- Guider, linealer og gitter
- Sideopsætning og udskrivning brug af flere sider
- Tegn dine egne figurer herunder tegneteknikker
- Forbind dine figurer
- Indsæt tekst i og udenfor dine figurer
- Opret Flowcharts også kaldet rutediagrammer og andre procesdiagrammer
- Krydsfunktionelle flowcharts med svømmerbaner
- Organisationsdiagrammer
- Opret dine egne forbindelser
- Brug lag i dine tegninger
- Brug figurdata og opret rapporter i f.eks. Excel, der forbinder figurer med data
- Importer data fra Excel og link diagrammet til data
- Indsæt datagrafik
- Dynamiske og interaktive diagrammer Visio som præsentationsværktøj
- Dimensionering af tegninger
- Plantegninger
- Netværksdiagrammer
- Gantt-diagrammer og tidslinjer herunder samspil med Microsoft Project
- Oprettelse og redigering af figurer, stencils og skabeloner
- Indsættelse af automatisk genererede felter
- Brug Visio-diagrammer i f.eks. Word og PowerPoint
- Visio og Internettet herunder evt. SharePoint

# **Anmeldelser af Microsoft Visio**

Utrolig inspirerende og god underviser der kunne holde en "fanget" og som var hurtig til at ændre og spore ind på det, der *var relevant for vores gruppe.*

**— Majbritt Møller Stilling** B.V. Electronic

Jeg fik et bredt og godt indblik i Visios funktioner - og undervisningen var en god blanding af undervisning og konkrete *opgaver. Alt i alt et anbefalelsesværdigt kursus!*

**— Gitte Aagaard** Uu Ringkøbing-Skjern

*Kursus med udgangspunkt i kursisters behov, fleksibelt.*

**— Torben Andersen** Ide-Pro Skive A/S

# **Kursusmateriale**

Materialet og opgaver udleveres i papirform på kurset.

# **Aktuelt online kursus**

[Online](https://www.teknologisk.dk/kurser/online-kursus-visio/k90655) kurset "Visio" kunne også være interessant for dig.

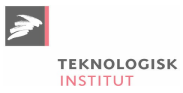

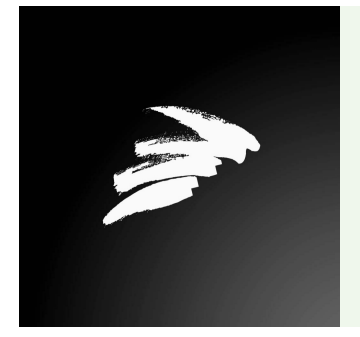

#### UNDERVISER

Teknologisk Institut benytter erfarne undervisere, der kommer fra et bredt netværk af branchens dygtigste specialister.

# **Har du faglige spørgsmål så kontakt**

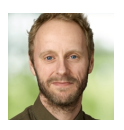

Christian Ravn Agergaard Pedersen +45 72202447 [crpe@teknologisk.dk](mailto:crpe@teknologisk.dk)